# Oracle® Banking APIs Data Model

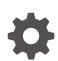

Patchset Release 22.2.4.0.0 F99649-01 June 2024

ORACLE

Oracle Banking APIs Data Model, Patchset Release 22.2.4.0.0

F99649-01

Copyright © 2006, 2024, Oracle and/or its affiliates.

This software and related documentation are provided under a license agreement containing restrictions on use and disclosure and are protected by intellectual property laws. Except as expressly permitted in your license agreement or allowed by law, you may not use, copy, reproduce, translate, broadcast, modify, license, transmit, distribute, exhibit, perform, publish, or display any part, in any form, or by any means. Reverse engineering, disassembly, or decompilation of this software, unless required by law for interoperability, is prohibited.

The information contained herein is subject to change without notice and is not warranted to be error-free. If you find any errors, please report them to us in writing.

If this is software, software documentation, data (as defined in the Federal Acquisition Regulation), or related documentation that is delivered to the U.S. Government or anyone licensing it on behalf of the U.S. Government, then the following notice is applicable:

U.S. GOVERNMENT END USERS: Oracle programs (including any operating system, integrated software, any programs embedded, installed, or activated on delivered hardware, and modifications of such programs) and Oracle computer documentation or other Oracle data delivered to or accessed by U.S. Government end users are "commercial computer software," "commercial computer software documentation," or "limited rights data" pursuant to the applicable Federal Acquisition Regulation and agency-specific supplemental regulations. As such, the use, reproduction, duplication, release, display, disclosure, modification, preparation of derivative works, and/or adaptation of i) Oracle programs (including any operating system, integrated software, any programs embedded, installed, or activated on delivered hardware, and modifications of such programs), ii) Oracle computer documentation and/or iii) other Oracle data, is subject to the rights and limitations specified in the license contained in the applicable contract. The terms governing the U.S. Government's use of Oracle cloud services are defined by the applicable contract for such services. No other rights are granted to the U.S. Government.

This software or hardware is developed for general use in a variety of information management applications. It is not developed or intended for use in any inherently dangerous applications, including applications that may create a risk of personal injury. If you use this software or hardware in dangerous applications, then you shall be responsible to take all appropriate fail-safe, backup, redundancy, and other measures to ensure its safe use. Oracle Corporation and its affiliates disclaim any liability for any damages caused by use of this software or hardware in dangerous applications.

Oracle®, Java, MySQL, and NetSuite are registered trademarks of Oracle and/or its affiliates. Other names may be trademarks of their respective owners.

Intel and Intel Inside are trademarks or registered trademarks of Intel Corporation. All SPARC trademarks are used under license and are trademarks or registered trademarks of SPARC International, Inc. AMD, Epyc, and the AMD logo are trademarks or registered trademarks of Advanced Micro Devices. UNIX is a registered trademark of The Open Group.

This software or hardware and documentation may provide access to or information about content, products, and services from third parties. Oracle Corporation and its affiliates are not responsible for and expressly disclaim all warranties of any kind with respect to third-party content, products, and services unless otherwise set forth in an applicable agreement between you and Oracle. Oracle Corporation and its affiliates will not be responsible for any loss, costs, or damages incurred due to your access to or use of third-party content, products, or services, except as set forth in an applicable agreement between you and Oracle.

## Contents

#### Preface

| Purpose                     | iv |
|-----------------------------|----|
| Audience                    | iv |
| Documentation Accessibility | iv |
| Diversity and Inclusion     | iv |
| Conventions                 | V  |
| Related Resources           | v  |
| Screenshot Disclaimer       | v  |
| Acronyms and Abbreviations  | v  |
|                             |    |

#### 1 Introduction

- 2 Prerequisite
- 3 Creating Data Model and ER diagram

#### 4 List of Topics

#### Index

## Preface

- Purpose
- Audience
- Documentation Accessibility
- Diversity and Inclusion
- Conventions
- Related Resources
- Screenshot Disclaimer
- Acronyms and Abbreviations

#### Purpose

This guide is designed to help acquaint you with the Oracle Banking APIs application. This guide provides answers to specific features and procedures that the user need to be aware of the module to function successfully.

## Audience

This document is intended for the following audience:

- Customers
- Partners

## **Documentation Accessibility**

For information about Oracle's commitment to accessibility, visit the Oracle Accessibility Program website at http://www.oracle.com/pls/topic/lookup?ctx=acc&id=docacc.

#### Access to Oracle Support

Oracle customer access to and use of Oracle support services will be pursuant to the terms and conditions specified in their Oracle order for the applicable services.

#### **Diversity and Inclusion**

Oracle is fully committed to diversity and inclusion. Oracle respects and values having a diverse workforce that increases thought leadership and innovation. As part of our initiative to build a more inclusive culture that positively impacts our employees, customers, and partners, we are working to remove insensitive terms from our products and documentation. We are also mindful of the necessity to maintain compatibility with our customers' existing technologies and

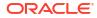

the need to ensure continuity of service as Oracle's offerings and industry standards evolve. Because of these technical constraints, our effort to remove insensitive terms is ongoing and will take time and external cooperation.

## Conventions

The following text conventions are used in this document:

| Convention | Meaning                                                                                                    |
|------------|----------------------------------------------------------------------------------------------------|
| boldface   | Boldface type indicates graphical user<br>interface elements associated with an<br>action, or terms defined in text or the<br>glossary.         |
| italic     | Italic type indicates book titles, emphasis, or<br>placeholder variables for which you supply<br>particular values.                             |
| monospace  | Monospace type indicates commands within<br>a paragraph, URLs, code in examples, text<br>that appears on the screen, or text that you<br>enter. |

## **Related Resources**

For more information on any related features, refer to the following documents:

Oracle Banking APIs Installation Manuals

## Screenshot Disclaimer

Personal information used in the interface or documents is dummy and does not exist in the real world. It is only for reference purposes.

## Acronyms and Abbreviations

The list of the acronyms and abbreviations used in this guide are as follows:

#### Table 1 Acronyms and Abbreviations

| Abbreviation | Description         |
|--------------|---------------------|
| OBAPI        | Oracle Banking APIs |

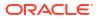

# 1 Introduction

This document describes the reverse engineering methodology to get the OBAPI Data Model for a given business **purpose**.

A given business purpose could vary from report generation to data extraction to extending OBAPI application functionality.

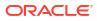

# 2 Prerequisite

Following is the prerequisite for generating OBAPI data Model

- 1. OBAPI schema This can be any testing schema created using OBAPI installer.
- 2. Oracle SQL Developer Data Modeler Ensure you have installed the Oracle SQL Developer Data model in your local system. Refer further Oracle documentation for download and install instructions.

http://www.oracle.com/technetwork/developer-tools/datamodeler/downloads/index.html

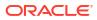

3 Creating Data Model and ER diagram

This document describes the steps to create data model and ER diagram

1. Open the Oracle SQL Developer Data modeler.

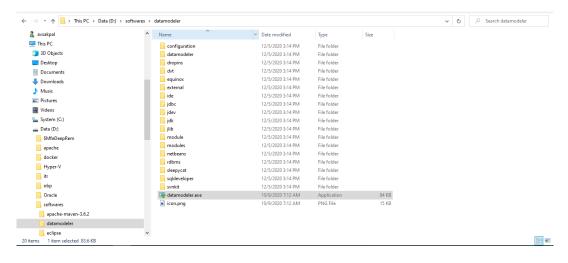

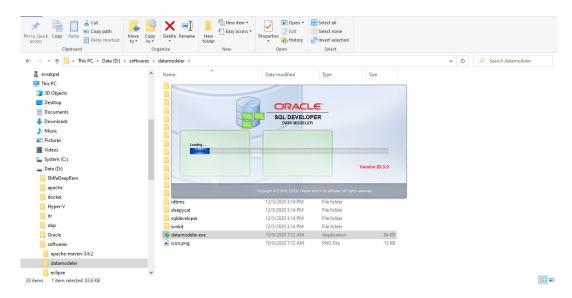

| Browser ×                                                                                                    | Welcome Page ×                                          |                                                                                                    | <ul> <li>Navigator</li> </ul> |  |
|----------------------------------------------------------------------------------------------------|---------------------------------------------------------|----------------------------------------------------------------------------------------------------|-------------------------------|--|
| ▷ Designs [1]           □ - 100           Logical Model           - 33           Wiltimensional Models []           - 33           - 33                                                    | SQL Developer Data Modeler                              | Version: 20.3.0.283.0710                                                                                                    |                               |  |
| ⊞ @ Relational_1<br>⊕ 22 Domains [1]<br>⊕ @ Data Types Model                                                                                                    | Designs                                                 | Getting Started                                                                                                    |                               |  |
| ⊕ Process Model     ⊕ Process Model     ⊕ Bockers Information     ⊟ Change Requests []     ↓ Change Requests []     ↓ Change Requests []     ↓ Change Requests []     ↓ Change Requests [] | Recent Default Designs Directory Select Directory       | Get a Database         Information         Tutorials         Demos           Training         Oracle VirtualBox Appliance         Docker Images         Oracle Database XE |                               |  |
|                                                                                                    | Welcome Page                                            | D-1 T 1-                                                                                                    | ~                             |  |
|                                                                                                    | Messages-Log<br>2020-12-08 15:39:49 - Building Diagrams | a) (x                                                                                                    |                               |  |

**2.** Click on File  $\rightarrow$  Import  $\rightarrow$  Data dictionary.

| 📑 Oracle SQL Developer 🛙   | Data Modeler : Welcome Page                                                                                                    | -         | σ | ×   |
|----------------------------|----------------------------------------------------------------------------------------------------|-----------|---|-----|
| <u>Eile Edit View Team</u> | n Iools Window Help                                                                                                    |           |   |     |
| 🗁 Open 🛛 Ctri-O            | o                                                                                                    |           |   |     |
| Close Ctri-W               | Welcome Page                                                                                                    | Navigator | , | 4 - |
| Save Ctrl-S                | s Version: 20.3.0.283.0710                                                                                                    |           |   |     |
| Import                     | DDL File Col+Shift-D                                                                                                    |           |   |     |
| Export<br>Reports          | VAR File Contention of Content of Content of Conte |           |   |     |
| Page Setup Ctrl-G          | s Directory Get a Database Information Tutorials Demos                                                                                                    |           |   |     |
| Print Diagram              | Training                                                                                                    |           |   |     |
| Recent Designs             | Gracie Designer Model     Select Directory     Oracle VirtualBox Appliance                                                                                                    |           |   |     |
| Exit Alt-F4                |                                                                                                    |           |   |     |
|                            | Orade Database XE                                                                                                    |           |   |     |
|                            | Welcome Page                                                                                                    |           |   |     |
|                            | Messages-Log x                                                                                                    |           |   |     |

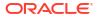

|                                                          | Data Dictionary Import Wizard |                 |                                                  |               |            |                 | ×    |
|----------------------------------------------------------|-------------------------------|-----------------|--------------------------------------------------|---------------|------------|-----------------|------|
|                                                          | ata Dictionary Import Wizard  |                 |                                                  |               |            | ,               |      |
| l]<br>sd_1<br>ogical Model<br>ultidimensional Models []  |                               |                 | Select database conn<br>If the list is empty use |               |            |                 | ator |
| elational Models [1]                                     |                               | Connection Name |                                                  | Connection De | tais       |                 |      |
| Relational_1 [1]                                         | 1. Connect to Database.       |                 |                                                  |               |            |                 |      |
| ata Types Model                                          | 2. Select Schema/Database.    |                 |                                                  |               |            |                 |      |
| rocess Model<br>usiness Information<br>hange Requests [] | 3. Select Objects to Import.  |                 |                                                  |               |            |                 |      |
| ensitive Types []<br>SDP Policies []                     | 4. Generate Design.           |                 |                                                  |               |            |                 |      |
|                                                          |                               |                 |                                                  |               |            |                 |      |
|                                                          |                               |                 |                                                  |               |            |                 |      |
|                                                          |                               |                 |                                                  |               |            |                 |      |
|                                                          |                               |                 |                                                  |               |            |                 |      |
|                                                          |                               |                 |                                                  |               |            |                 |      |
|                                                          |                               |                 |                                                  |               |            |                 |      |
|                                                          |                               |                 |                                                  |               |            |                 |      |
|                                                          |                               |                 |                                                  |               |            |                 |      |
|                                                          |                               |                 |                                                  |               |            |                 |      |
|                                                          |                               | Add             | Remove Import                                    | Export        | Properties | Test Connection |      |
|                                                          |                               | < Back          | Next >                                           | Finish        | Cancel     | Help            |      |

#### 3. Click Add.

|                                                                           | 📑 Data Dictionary Imp   | ort Wizard      |                     | ×                                                                                                    |   |
|---------------------------------------------------------------------------|-------------------------|-----------------|---------------------|----------------------------------------------------------------------------------------------------|---|
| wser<br>Designs [1]                                                       | ·                       | New / Salast    | Database Connection | n X                                                                                                    | 3 |
| Untitled_1                                                                |                         |                 | Connection Details  |                                                                                                    |   |
| 🔀 Multidimensional Models []<br>🔀 Relational Models [1]<br>🍈 Relational_1 | 1. Connect to Databas   | Connection Name | Connection Details  | Name Color Database Type Oracle T                                                                                                    |   |
| 🍻 Domains [1]<br>🍈 Data Types Model<br>🍈 Process Model                    | 2. Select Schema/Data   |                 |                     | User Info Proxy User                                                                                                    |   |
| Business Information     Elements []                                      | 3. Select Objects to Im |                 |                     | Authentication Type Default  Username Role (default                                                                                                    |   |
| 👼 Sensitive Types []<br>🔁 TSDP Policies []                                | 4. Generate Design.     |                 |                     | Bassword Saye Password                                                                                                    |   |
|                                                                           |                         |                 |                     | Connection Type Basic                                                                                                    |   |
|                                                                           |                         |                 |                     | Details Advanced Hostname localinost                                                                                                    |   |
|                                                                           |                         |                 |                     | Port 1521                                                                                                    |   |
|                                                                           |                         |                 |                     | • SID         xe           • Service name                                                                                                    |   |
|                                                                           |                         |                 |                     |                                                                                                    |   |
|                                                                           |                         | Status :        |                     |                                                                                                    |   |
|                                                                           |                         | Help            | Add                 | Save         Clear         Test         Connect         Cancel           Bemove         Import         Export         Properties         Test Connection |   |
|                                                                           |                         |                 | < Back              | Next > Enish Cancel Help                                                                                                    |   |

4. Provide the schema details, and **Test** the connection.

| <u>E</u> dit <u>V</u> iew Tea <u>m</u> <u>T</u> ools <u>V</u> | Data Dictionary Imp                                                                                                    | ort Wizard       |     |                                                                                                    | × |
|---------------------------------------------------------------|----------------------------------------------------------------------------------------------------|------------------|-----|----------------------------------------------------------------------------------------------------|---|
| inowser                                                       | Outs Declaracy imp     Outs Declaracy imp     Outs Declaracy     Select SchemaDas     Select Objects to Im     Generate Design | Rew / Select Dz  |     | X Nane OECX Database Type Orade  Color Database Type Orade  User Info Proxy User Authentication Type Default  Username OECX_NAV Essaword Connection Type Basic  Connection Type Basic |   |
|                                                               |                                                                                                    | Status :<br>Help | Add | Hostrame ocahost Pegt 11521 © Sp © Sp obdx © Sgrice name Save Glear Test Connect Cancel Benove Import Evort Brownies Test Connector                                                                                                    |   |
|                                                               |                                                                                                    |                  |     | Next > Einish Gancel Help                                                                                                    |   |

|                                                                                                    | 📑 Data Dictionary Imp   | oort Wizard       |                    |                                                 | ×    |
|----------------------------------------------------------------------------------------------------|-------------------------|-------------------|--------------------|-------------------------------------------------|------|
| rowser                                                                                                    | ×                       |                   |                    |                                                 | ator |
| Designs [1]                                                                                                    | 🔂 🛶 🖡                   | New / Select Dat  | abase Connection   | ×                                               |      |
| 🔅 🍈 Logical Model                                                                                                    |                         |                   |                    |                                                 |      |
| Multidimensional Models []     Relational Models [1]                                                                                                    |                         | Connection Name C | Connection Details | Name OBDX Color                                 |      |
| ⊞ 🍿 Relational_1                                                                                                    | 1. Connect to Databas   |                   |                    | Database Type Oracle 💌                          |      |
| 🕀 🏄 Domains [1]<br>🛞 🍿 Data Types Model                                                                                                    | 2. Select Schema/Data   |                   |                    | User Info Proxy User                            |      |
| Operation of the second second s | 2. Select Schema/Data   |                   |                    |                                                 |      |
| Business Information                                                                                                    | 3. Select Objects to Im |                   |                    | Authentication Type Default                     |      |
| 🔄 Change Requests []<br>                                                                                                    |                         |                   | Testing            | Connection X Role default •                     |      |
| TSDP Policies []                                                                                                    | 4. Generate Design.     |                   |                    | Sage Password                                   |      |
|                                                                                                    |                         |                   |                    |                                                 |      |
|                                                                                                    |                         |                   |                    |                                                 |      |
|                                                                                                    |                         |                   |                    |                                                 |      |
|                                                                                                    |                         |                   |                    | Cancel                                          |      |
|                                                                                                    |                         |                   |                    | Port 11521                                      |      |
|                                                                                                    |                         |                   |                    | SID obdx     Service name                       |      |
|                                                                                                    |                         |                   |                    |                                                 |      |
|                                                                                                    |                         |                   |                    |                                                 |      |
|                                                                                                    |                         | Status :          |                    |                                                 |      |
|                                                                                                    |                         |                   |                    |                                                 |      |
|                                                                                                    |                         | Help              |                    | Save Clear Test Connect Cancel                  |      |
|                                                                                                    |                         |                   | Add                | Remove Import Export Properties Test Connection |      |
|                                                                                                    |                         |                   | < Back             | Next > Enish Gancel Help                        |      |

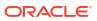

|                                                                                                    | 📑 Data Dictionary Impe                                                                         | ort Wizard                                    |                                                                                                    | ×    |
|----------------------------------------------------------------------------------------------------|------------------------------------------------------------------------------------------------|-----------------------------------------------|----------------------------------------------------------------------------------------------------|------|
| s [1]<br>tugical Model<br>Multidimensional Models []<br>Relational Models [1]<br>@ Relational_1<br>Domains [1]               | 1. Connect to Databas                                                                          | New / Select Database Connection Name Connect |                                                                                                    | ator |
| I Data Types Model<br>Process Model<br>Business Information<br>[Change Requests []<br>Sensitive Types []<br>TSDP Policies [] | <ol> <li>Select Schema/Dati</li> <li>Select Objects to Im</li> <li>Generate Design.</li> </ol> |                                               | Authentication Type Default  Upername  DBDX_NAV Role default  Pessivord Connection Type Basc Operands Advanced Hotype Conduct Port  11521                                                                                                    |      |
|                                                                                                    |                                                                                                | Status : Success<br>Help                      | Sgrice name      Sgrice name      Sgrice name      Surve      Gear      Iest      Connect      Surve      Import      Down      Cancel      Hebo      Cancel      Hebo      Cancel      Cancel |      |

5. If connection is successful click **Connect**.

|                                                                                                    | 📑 Data Dictionary Import Wizard |                 |               |                                                        |                        | ×               |      |       |
|----------------------------------------------------------------------------------------------------|---------------------------------|-----------------|---------------|--------------------------------------------------------|------------------------|-----------------|------|-------|
|                                                                                                    | Data Dictionary Import Wizard   |                 |               |                                                        |                        | ^               |      |       |
| Designs [1]  Untitled_1  Untitled_1  Untit | •==                             |                 |               | connection to connect to<br>ty use the "Add" button to |                        |                 | ator | <br>× |
| 👜 📲 Relational Models [1]                                                                                                    |                                 | Connection Name |               | Connection D                                           |                        |                 |      |       |
| @ Relational_1                                                                                                    | 1. Connect to Database.         | OBDX            |               | OBDX_NAV@                                              | //localhost:11521/obdx |                 |      |       |
| ∎ ·· 🍻 Domains [1]<br>■ · 🍈 Data Types Model<br>■ · 🍈 Process Model                                                                                                    | 2. Select Schema/Database.      |                 |               |                                                        |                        |                 |      |       |
| One of the second second se                                                                                                    | 3. Select Objects to Import.    |                 |               |                                                        |                        |                 |      |       |
| TSDP Policies []                                                                                                    | 4. Generate Design.             |                 |               |                                                        |                        |                 |      |       |
|                                                                                                    |                                 |                 |               |                                                        |                        |                 |      |       |
|                                                                                                    |                                 |                 |               |                                                        |                        |                 |      |       |
|                                                                                                    |                                 |                 |               |                                                        |                        |                 |      |       |
|                                                                                                    |                                 |                 |               |                                                        |                        |                 |      |       |
|                                                                                                    |                                 |                 |               |                                                        |                        |                 |      |       |
|                                                                                                    |                                 |                 |               |                                                        |                        |                 |      |       |
|                                                                                                    |                                 |                 |               |                                                        |                        |                 |      |       |
|                                                                                                    |                                 | Add             | Remove Import | Export                                                 | Properties             | Test Connection | -    |       |
|                                                                                                    |                                 | < Back          | Next >        | Einish                                                 | Cancel                 | Help            |      |       |

6. Select the newly created connection and click **Next**.

|                                                     | 📑 Data Dictionary Import Wizard                                                                                                    |              |                                                          | × |
|-----------------------------------------------------|----------------------------------------------------------------------------------------------------|--------------|----------------------------------------------------------|---|
| s [1]<br>httled_1<br>) Logical Model                | in a the second second |              | Select the schema/database you wish to import.           |   |
| Multidimensional Models []<br>Relational Models [1] | 1. Connect to Database.                                                                                                    | Selected     | Schema                                                   |   |
| - @ Relational_1                                    |                                                                                                    |              | ANONYMOUS                                                |   |
| Domains [1]                                         |                                                                                                    |              | APPQOSSYS                                                |   |
| Data Types Model                                    | 2. Select Schema/Database.                                                                                                    |              | AUDSYS                                                   |   |
| Process Model                                       |                                                                                                    |              | CTXSYS<br>DBSFWUSER                                      |   |
| Business Information                                | 3. Select Objects to Import.                                                                                                    |              | DBSNMP                                                   |   |
| Change Requests []                                  |                                                                                                    |              | DIP                                                      |   |
| Sensitive Types []                                  |                                                                                                    |              | DVF                                                      |   |
| TSDP Policies []                                    | 4. Generate Design.                                                                                                    |              | DVSYS                                                    |   |
|                                                     |                                                                                                    | i i          | GGSYS                                                    |   |
|                                                     |                                                                                                    | i i          | GSMADMIN INTERNAL                                        |   |
|                                                     |                                                                                                    |              | GSMCATUSER                                               |   |
|                                                     |                                                                                                    |              | GSMUSER                                                  |   |
|                                                     |                                                                                                    |              | LBACSYS                                                  |   |
|                                                     |                                                                                                    |              | MDDATA                                                   |   |
|                                                     |                                                                                                    |              | MDSYS                                                    |   |
|                                                     |                                                                                                    |              | OBDX_IAU                                                 |   |
|                                                     |                                                                                                    |              | OBDX_IAU_APPEND                                          |   |
|                                                     |                                                                                                    |              | OBDX_IAU_VIEWER                                          |   |
|                                                     |                                                                                                    |              | OBDX_NAV                                                 |   |
|                                                     |                                                                                                    |              | OBDX_OPSS                                                | ~ |
|                                                     |                                                                                                    |              | ORDY STR                                                 |   |
|                                                     |                                                                                                    | 👹 🔠 Filter:  | All Selected Options                                     |   |
|                                                     |                                                                                                    | Import To:   |                                                          |   |
|                                                     |                                                                                                    | Relational_1 | Swap Target Model Oracle Database 12cR2  Compare Mapping |   |
|                                                     |                                                                                                    | Kelauoriai_1 | Unade Database 120K2 Compare Happing                     |   |

7. Select the required schema and click **Next**. All the schema objects will be listed.

|                                                     | Data Dictionary Import Wizard |          |          |            |                      |                    |                 |                        | ×    |  |
|-----------------------------------------------------|-------------------------------|----------|----------|------------|----------------------|--------------------|-----------------|------------------------|------|--|
|                                                     |                               |          |          |            |                      |                    |                 |                        | ator |  |
| [1]<br>Hed_1<br>Logical Model                       | •                             |          |          |            | Select               | he objects you wis | h to import.    |                        | ator |  |
| Multidimensional Models []<br>Relational Models [1] |                               |          | Selected |            |                      | Schema             |                 | Object Name            |      |  |
| Relational 1                                        | 1. Connect to Database.       |          |          |            | OBDX NAV             | Jenenia            | DIGX AP FOR     | REXDEAL TRANSACTION    | -    |  |
| Domains [1]                                         |                               |          |          |            | OBDX NAV             |                    |                 | TRANSACTION            |      |  |
| Data Types Model                                    | 2. Select Schema/Database.    |          |          |            | OBDX NAV             |                    |                 | NFIN_FILE_TXN          |      |  |
| Process Model                                       |                               |          |          |            | OBDX_NAV             |                    | DIGX_AP_NO      | NFIN_REC_TXN           |      |  |
| Susiness Information                                | 3. Select Objects to Import.  |          |          |            | OBDX_NAV             |                    |                 | ER_TRANSACTION         |      |  |
| hange Requests []                                   | 3. Select Objects to Import.  |          |          |            | OBDX_NAV             |                    | DIGX_AP_PAY     | EE_TRANSACTION         |      |  |
| ensitive Types []                                   | 1                             |          |          |            | OBDX_NAV             |                    | DIGX_AP_PAY     |                        |      |  |
| SDP Policies []                                     | 4. Generate Design.           |          |          |            | OBDX_NAV             |                    |                 | MENT_TRANSACTION       |      |  |
| 1 John Policies ()                                  | 1                             |          |          |            | OBDX_NAV             |                    |                 | MENT_TXN_HIST          |      |  |
|                                                     | 1                             |          |          |            | OBDX_NAV<br>OBDX_NAV |                    |                 | CORD_TRANSACTION       |      |  |
|                                                     | 1                             |          |          |            | OBDX_NAV             |                    | DIGX_AP_REC     | CORD_TXN_HIST          |      |  |
|                                                     |                               |          |          |            | OBDX_NAV             |                    | DIGX_AP_RU      |                        |      |  |
|                                                     | 1                             |          |          |            | OBDX_NAV             |                    |                 | E_RULE_CRITERIA_REL    |      |  |
|                                                     | 1                             |          |          |            | OBDX_NAV             |                    |                 | TUS_ACTION_MAP         |      |  |
|                                                     | 1                             |          |          |            | OBDX_NAV             |                    |                 | DE_TRANSACTION         |      |  |
|                                                     | 1                             |          |          |            | OBDX_NAV             |                    | DIGX_AP_TRA     | INSACTION              |      |  |
|                                                     | 1                             |          |          |            | OBDX_NAV             |                    | DIGX_AP_TXM     | _APPROVAL_HISTORY      |      |  |
|                                                     | 1                             |          |          |            | OBDX_NAV             |                    |                 | _APR_HISTORY_HIST      |      |  |
|                                                     | 1                             |          |          |            | OBDX_NAV             |                    | DIGX_AP_TXM     |                        |      |  |
|                                                     | 1                             |          |          |            | OBDX_NAV             |                    | DIGX_AP_TXM     |                        |      |  |
|                                                     | 1                             | Tables   | Views    | Users      | OBDX_NAV<br>Roles    | Directories        | External Tables | Materialized View Logs |      |  |
|                                                     | 1                             | Contexts |          | usters     | Sequences            | Synonyms           | Tablespaces     | Temp Tablespaces       |      |  |
|                                                     | 1                             |          |          |            | tored Procedures     | Functions Undo 1   |                 | remp Tablespaces       |      |  |
|                                                     |                               |          | ter:     | adages   D |                      |                    | rubicspuces     |                        |      |  |
|                                                     | L                             |          |          |            |                      |                    |                 |                        |      |  |
|                                                     |                               | < Back   |          | Ne         | ext >                | Finish             | Cancel          | Help                   |      |  |

8. Select the entities( tables ) that are to be used in ER diagram.

|                                                        | 📑 Data Dictionary Import Wizard |                  |          |                      |                     |                 |                        | ×    |
|--------------------------------------------------------|---------------------------------|------------------|----------|----------------------|---------------------|-----------------|------------------------|------|
| Browser Designs [1]                                    |                                 |                  |          | Select               | the objects you wis | h to import.    |                        | ator |
| Multidimensional Models []     B Relational Models [1] |                                 | Sele             | ted      |                      | Schema              |                 | Object Name            |      |
| Relational 1                                           | 1. Connect to Database.         |                  |          | OBDX NAV             | ocricina            | DIGX EL NATIN   | L_CLRNG_CODE_TYPE      | -    |
| Domains [1]                                            |                                 |                  | 1        | OBDX NAV             |                     | DIGX FI NETW    |                        |      |
| Data Types Model                                       | 2. Select Schema/Database.      |                  |          | OBDX_NAV             |                     |                 | SNABLE_TO_LMT_PKG      |      |
| Process Model                                          |                                 |                  | •        | OBDX_NAV             |                     |                 | TION_LIMIT_SLOT        |      |
| Business Information                                   |                                 |                  | /        | OBDX_NAV             |                     | DIGX_FL_ENTI    | TY_LIMITPACKAGE        |      |
| Change Requests []                                     | 3. Select Objects to Import.    |                  | /        | OBDX_NAV             |                     | DIGX_FL_ERR_    | CD_CONFIG              |      |
| Sensitive Types []                                     |                                 |                  | /        | OBDX_NAV             |                     | DIGX_FL_LIMIT   |                        |      |
| TSDP Policies []                                       | 4. Generate Design.             |                  |          | OBDX_NAV             |                     | DIGX_FL_LIMIT   |                        |      |
| <b>10</b> 1001 100000 0                                |                                 |                  |          | OBDX_NAV             |                     |                 | _ROLE_PREFERENCES      |      |
|                                                        |                                 |                  |          | OBDX_NAV             |                     | DIGX_FL_LIMIT   |                        |      |
|                                                        |                                 |                  | <u>/</u> | OBDX_NAV             |                     |                 | _UTIL_EVALUATOR        |      |
|                                                        |                                 |                  |          | OBDX_NAV<br>OBDX_NAV |                     | DIGX_FL_TARG    | ETLIMIT_LINKAGE        |      |
|                                                        |                                 |                  |          | OBDX_NAV             |                     |                 | ET_EVALUATOR           |      |
|                                                        |                                 |                  | 7        | OBDX_NAV             |                     |                 | ET_LIMIT_MANDATE       |      |
|                                                        |                                 |                  | 1        | OBDX NAV             |                     | DIGX FL TARG    |                        |      |
|                                                        |                                 |                  |          | OBDX NAV             |                     | DIGX FL TXN     |                        | -    |
|                                                        |                                 |                  |          | OBDX_NAV             |                     |                 | LIMIT_UTIL_HSTRY       |      |
|                                                        |                                 |                  |          | OBDX_NAV             |                     | DIGX_FT_BANK    | DETAILS                |      |
|                                                        |                                 |                  |          | OBDX_NAV             |                     | DIGX_FT_PAYE    | E                      |      |
|                                                        |                                 |                  |          | OBDX_NAV             |                     | DIGX_FT_PAYE    |                        |      |
|                                                        |                                 |                  |          | OBDX NAV             |                     | DIGX FT PAYE    |                        |      |
|                                                        |                                 | Tables Viev      |          |                      | Directories         | External Tables | Materialized View Logs |      |
|                                                        |                                 | Contexts         | Clusters | Sequences            | Synonyms            | Tablespaces     | Temp Tablespaces       |      |
|                                                        |                                 | Dimensions Types | Packages | Stored Procedures    | Functions Undo      | Tablespaces     |                        |      |
|                                                        |                                 | < Back           |          | Next >               | Finish              | Cancel          | Help                   |      |

#### 9. Click Next.

| 👺 Oracle SQL Developer Data Modeler                                                                                                    | r : Welcome Page                |                                                  |                             |                                 |                          |      | -     | - 0 × |
|----------------------------------------------------------------------------------------------------|---------------------------------|--------------------------------------------------|-----------------------------|---------------------------------|--------------------------|------|-------|-------|
| <u>Eile E</u> dit <u>V</u> iew Tea <u>m</u> <u>T</u> ools <u>W</u>                                                                                                    | (indow <u>H</u> elp             |                                                  |                             |                                 |                          |      |       |       |
|                                                                                                    | 🕞 Data Dictionary Import Wizard |                                                  |                             |                                 |                          | ×    |       |       |
| Browser     Designs []     Designs []     Des |                                 |                                                  | View summary and ge         | nerate Oracle SQL Develop       | per Data Modeler design. |      | lator | ×     |
|                                                                                                    | 1. Connect to Database.         | Database Name: Oracle<br>Database Version: Oracl | e Database 12c Standard Edi | tion Release 12.2.0.1.0 - 64bit | Production               |      |       |       |
|                                                                                                    | 2. Select Schema/Database.      | DB Objects that will be i<br>TABLE               | imported:<br>14             |                                 |                          |      |       |       |
| Generation     Generation     Generation     Generation     Generation                                                                                                    | 3. Select Objects to Import.    |                                                  |                             |                                 |                          |      |       |       |
| Sensitive Types []                                                                                                    | 4. Generate Design.             |                                                  |                             |                                 |                          |      |       |       |
|                                                                                                    |                                 |                                                  |                             |                                 |                          |      |       |       |
|                                                                                                    |                                 |                                                  |                             |                                 |                          |      |       |       |
|                                                                                                    |                                 |                                                  |                             |                                 |                          |      |       |       |
|                                                                                                    |                                 |                                                  |                             |                                 |                          |      |       |       |
|                                                                                                    |                                 |                                                  |                             |                                 |                          |      |       |       |
|                                                                                                    |                                 |                                                  |                             |                                 |                          |      |       |       |
|                                                                                                    |                                 |                                                  |                             |                                 |                          |      |       |       |
|                                                                                                    |                                 | < <u>B</u> adk                                   | Next >                      | Einish                          | <u>C</u> ancel           | Help |       |       |
|                                                                                                    |                                 |                                                  |                             |                                 |                          |      |       |       |
|                                                                                                    |                                 |                                                  |                             |                                 |                          |      |       |       |

10. Click Finish.

| I → I bibliogi<br>⊕ ⊕ Logial Model<br>⊗ Multidimensional Models [                                                                                                    | the state of the state of the s |
|----------------------------------------------------------------------------------------------------|----------------------------------------------------------------------------------------------------|
| Designs [1]     Image: Second second se |                                                                                                    |
|                                                                                                    |                                                                                                    |
| Relational_1                                                                                                    | 2c Standard Edition Release 12.2.0.1.0 - 64bit Production                                                                                                    |
| ⊕:: ∰2 Domans [1]         2. Select Schema/Database.         DB Objects that will be imported:<br>TABLE         14                                                                                                    |                                                                                                    |
| Objects to Import.     Objects to Import.                                                                                                    |                                                                                                    |
| Sensitive Types []  TSDP Policies []  4. Generate Design.                                                                                                    |                                                                                                    |
|                                                                                                    |                                                                                                    |
|                                                                                                    |                                                                                                    |
|                                                                                                    |                                                                                                    |
|                                                                                                    |                                                                                                    |
|                                                                                                    |                                                                                                    |
|                                                                                                    |                                                                                                    |
| < Back                                                                                                    | xt > Enish Çancel Help                                                                                                    |

| © Designs [1]<br>(1) Designs [1]<br>(1) Designal Model<br>(1) Designal Models [1]<br>(1) Designal Models [1]<br>(1) Designal Model | SQL Developer Data Modeler                                                             | Version: 20.3.0.283.0710                   |  |
|----------------------------------------------------------------------------------------------------|----------------------------------------------------------------------------------------|--------------------------------------------|--|
| ⊕      @ Relational_1                                                                                                    |                                                                                        |                                            |  |
| 🖶 - 🍈 Data Types Model                                                                                                    | Designs                                                                                | Getting Started                            |  |
| ··· · · · · · · · · · · · · · · ·                                                                                                     | Recent Default Designs Directory                                                       | Get a Database Information Tutorials Demos |  |
|                                                                                                    |                                                                                        | Generate Design                            |  |
|                                                                                                    | Ro Ro                                                                                  | Generate Design nce                        |  |
|                                                                                                    | 74                                                                                     |                                            |  |
|                                                                                                    |                                                                                        |                                            |  |
|                                                                                                    |                                                                                        |                                            |  |
|                                                                                                    | Welcome Page                                                                           | 0-I J T I                                  |  |
|                                                                                                    | Messages - Log                                                                         | ×                                          |  |
|                                                                                                    | 2020-12-05 15:39:49 - Building Diagrams<br>2020-12-05 15:58:36 - Importing DB Metadata |                                            |  |
|                                                                                                    | 2020-12-00 10.00.00 - Importing bb netauata                                            |                                            |  |
|                                                                                                    |                                                                                        |                                            |  |

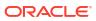

| Browser | View Log View Log Vi | × |  |
|---------|----------------------------------------------------------------------------------------------------|---|--|

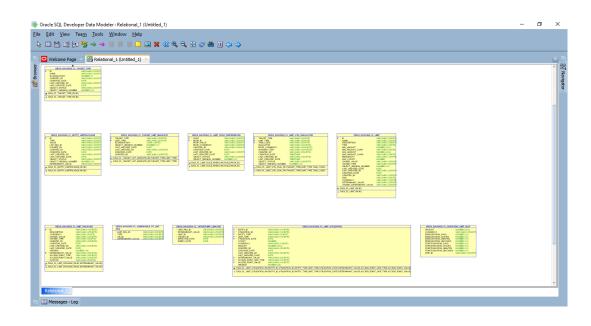

**11.** The ER diagram can be saved as **.dmd** file if required.

| Eile Edit View Team Iools Window Hel                           |                                                                                                    | - |  |
|----------------------------------------------------------------|----------------------------------------------------------------------------------------------------|---|--|
| Browser 。 (日<br>) Despect (日<br>G) Busic (日<br>G) Line (日<br>) | C Active region C Active region C Active regio |   |  |
|                                                                | Messages-log 2020-12-05 15:93:45 - Building Diagrams<br>2020-12-05 15:93:45 - Importing DB Metadata<br>2020-12-05 15:93:47 - Import of DB Metadata Finished<br>2020-12-05 16:00:02 - Saving Og file: C:Versiverskapal\Desktop\limit_ER.log<br>2020-12-05 16:00:02 - Log file successfully saved<br>2020-12-05 16:33:44 - Delete Design: 'LimitER'                                                                                                    |   |  |

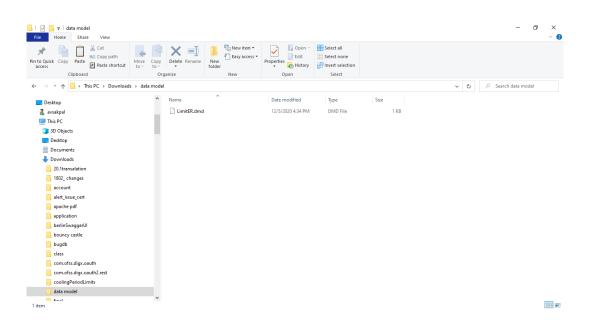

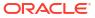

# 4 List of Topics

This user manual is organized as follows:

#### Table 4-1 List of Topics

| Topics                             | Description                                                                                                    |
|------------------------------------|----------------------------------------------------------------------------------------------------|
| Preface                            | This topic provides information on the introduction, intended audience, list of topics, and acronyms covered in this guide. |
| Introduction                       | This topic describes the reverse engineering methodology to get the OBDX Data Model for a given business <b>purpose</b> .   |
| Prerequisite                       | This topic provides information on prerequisite for generating OBDX data Model.                                             |
| Creating Data Model and ER diagram | This topic provides information on creating Data Model and ER diagram.                                                      |

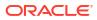

# Index

#### С

Creating Data Model and ER diagram, 3-1

Ρ

Prerequisite, 2-1

I

Introduction, 1-1

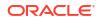